# NAG Toolbox

# nag\_sparse\_real\_symm\_basic\_solver (f11ge)

## <span id="page-0-0"></span>1 Purpose

nag sparse real symm basic solver (f11ge) is an iterative solver for a symmetric system of simultaneous linear equations; nag sparse real symm basic solver  $(f11ge)$  is the second in a suite of three functions, where the first function, nag sparse real symm basic setup (f11gd), must be called prior to nag\_sparse\_real\_symm\_basic\_solver (f11ge) to set up the suite, and the third function in the suite, nag\_sparse\_real\_symm\_basic\_diag (f11gf), can be used to return additional information about the computation.

These three functions are suitable for the solution of large sparse symmetric systems of equations.

## 2 Syntax

```
(irevcm, u, v,
wgt, work)
irevcm u, v, wgt work)
```
Note: the interface to this routine has changed since earlier releases of the toolbox:

At Mark 22: lwork was removed from the interface.

## 3 Description

nag sparse real symm basic solver (f11ge) solves the symmetric system of linear simultaneous equations  $Ax = b$  using the preconditioned conjugate gradient method (see [Hestenes and Stiefel \(1952\),](#page-1-0) [Golub and Van Loan \(1996\)](#page-1-0), [Barrett](#page-1-0) et al. (1994) and [Dias da Cunha and Hopkins \(1994\)](#page-1-0)), a preconditioned Lanczos method based upon the algorithm SYMMLQ (see [Paige and Saunders \(1975\)](#page-1-0) and [Barrett](#page-1-0) et al. (1994)), or the MINRES algorithm (see [Paige and Saunders \(1975\)](#page-1-0)).

For a general description of the methods employed you are referred to Section 3 in nag sparse real symm basic setup (f11gd).

nag\_sparse\_real\_symm\_basic\_solver (f11ge) can solve the system after the first function in the suite, nag\_sparse\_real\_symm\_basic\_setup (f11gd), has been called to initialize the computation and specify the method of solution. The third function in the suite, nag\_sparse\_real\_symm\_basic\_diag (f11gf), can be used to return additional information generated by the computation during monitoring steps and after nag\_sparse\_real\_symm\_basic\_solver (f11ge) has completed its tasks.

nag\_sparse\_real\_symm\_basic\_solver (f11ge) uses reverse communication, i.e., nag\_sparse\_real\_ symm basic solver (f11ge) returns repeatedly to the calling program with the argument [irevcm](#page-1-0) (see [Section 5\)](#page-1-0) set to specified values which require the calling program to carry out a specific task: either to compute the matrix-vector product  $v = Au$ ; to solve the preconditioning equation  $Mv = u$ ; to notify the completion of the computation; or, to allow the calling program to monitor the solution. Through the argument [irevcm](#page-1-0) the calling program can cause immediate or tidy termination of the execution. On final exit, the last iterates of the solution and of the residual vectors of the original system of equations are returned.

Reverse communication has the following advantages.

1. Maximum flexibility in the representation and storage of sparse matrices: all matrix operations are performed outside the solver function, thereby avoiding the need for a complicated interface with <span id="page-1-0"></span>enough flexibility to cope with all types of storage schemes and sparsity patterns. This applies also to preconditioners.

2. Enhanced user interaction: you can closely monitor the solution and tidy or immediate termination can be requested. This is useful, for example, when alternative termination criteria are to be employed or in case of failure of the external functions used to perform matrix operations.

# 4 References

Barrett R, Berry M, Chan T F, Demmel J, Donato J, Dongarra J, Eijkhout V, Pozo R, Romine C and Van der Vorst H (1994) Templates for the Solution of Linear Systems: Building Blocks for Iterative Methods SIAM, Philadelphia

Dias da Cunha R and Hopkins T (1994) PIM 1.1 — the parallel iterative method package for systems of linear equations user's guide — Fortran 77 version Technical Report Computing Laboratory, University of Kent at Canterbury, Kent, UK

Golub G H and Van Loan C F (1996) Matrix Computations (3rd Edition) Johns Hopkins University Press, Baltimore

Hestenes M and Stiefel E (1952) Methods of conjugate gradients for solving linear systems J. Res. Nat. Bur. Stand. 49 409–436

Higham N J (1988) FORTRAN codes for estimating the one-norm of a real or complex matrix, with applications to condition estimation ACM Trans. Math. Software 14 381–396

Paige C C and Saunders M A (1975) Solution of sparse indefinite systems of linear equations SIAM J. Numer. Anal. 12 617–629

# 5 Parameters

Note: this function uses reverse communication. Its use involves an initial entry, intermediate exits and re-entries, and a final exit, as indicated by the argument irevcm. Between intermediate exits and reentries, all arguments other than irevcm and [v](#page-2-0) must remain unchanged.

## 5.1 Compulsory Input Parameters

1: irevcm – INTEGER

On initial entry: **irevem**  $= 0$ , otherwise an error condition will be raised.

On intermediate re-entry: must either be unchanged from its previous exit value, or can have one of the following values.

irevcm  $= 5$ 

Tidy termination: the computation will terminate at the end of the current iteration. Further reverse communication exits may occur depending on when the termination request is issued. nag sparse real symm basic solver  $(f11ge)$  will then return with the termination code irevcm  $=$  4. Note that before calling nag sparse real symm basic solver (f11ge) with irevcm  $=$  5 the calling program must have performed the tasks required by the value of ireven returned by the previous call to nag sparse real symm basic solver (f11ge), otherwise subsequently returned values may be invalid.

irevcm  $= 6$ 

Immediate termination: nag\_sparse\_real\_symm\_basic\_solver (f11ge) will return immediately with termination code **irevcm**  $=$  4 and with any useful information available. This includes the last iterate of the solution and, for conjugate gradient only, the last iterate of the residual vector. The residual vector is generally not available when the Lanczos method (SYMMLQ) is used. nag\_sparse\_real\_symm\_basic\_solver (f11ge) will then return with the termination code irevem  $= 4$ .

Immediate termination may be useful, for example, when errors are detected during matrix-vector multiplication or during the solution of the preconditioning equation.

<span id="page-2-0"></span>*Constraint*: on initial entry, **[irevcm](#page-1-0)** = 0; on re-entry, either **irevcm** must remain unchanged or be reset to **irevem**  $=$  5 or 6.

2:  $\mathbf{u}$ (:) – REAL (KIND=nag\_wp) array

The dimension of the array  $\bf{u}$  must be at least n

On initial entry: an initial estimate,  $x_0$ , of the solution of the system of equations  $Ax = b$ .

On intermediate re-entry: must remain unchanged.

3:  $\mathbf{v}$ (:) – REAL (KIND=nag wp) array

The dimension of the array  $\bf{v}$  must be at least  $n$ 

On initial entry: the right-hand side b of the system of equations  $Ax = b$ .

On intermediate re-entry: the returned value of **irevem** determines the contents of **v** in the following way.

If irevem  $= 1$  or 2, v must store the vector v, the result of the operation specified by the value of irevem returned by the previous call to nag sparse real symm basic solver (f11ge).

If [irevcm](#page-1-0)  $= 3$ , v must remain unchanged.

4: wgt $(:)$  – REAL (KIND=nag wp) array

The dimension of the array wgt must be at least  $max(1, n)$ 

The user-supplied weights, if these are to be used in the computation of the vector norms in the termination criterion (see Section  $3$  and Section  $5$  in nag sparse real symm basic setup (f11gd)).

Weights are NOT used in the MINRES algorithm.

Constraint: if weights are to be used, at least one element of wgt must be nonzero.

5: work $(lwork)$  – REAL (KIND=nag wp) array

*lwork*, the dimension of the array, must satisfy the constraint *lwork*  $\geq$  **lwreq**, where **lwreq** is returned by nag\_sparse\_real\_symm\_basic\_setup (f11gd).

On initial entry: the array work as returned by nag\_sparse\_real\_symm\_basic\_setup (f11gd) (see also [Section 5](#page-1-0) in nag\_sparse\_real\_symm\_basic\_setup (f11gd)).

*lwork*, the dimension of the array, must satisfy the constraint *lwork*  $\geq$  **lwreq**, where **lwreq** is returned by nag\_sparse\_real\_symm\_basic\_setup (f11gd).

On intermediate re-entry: must remain unchanged.

## 5.2 Optional Input Parameters

None.

## 5.3 Output Parameters

## 1: irevcm – INTEGER

On intermediate exit: has the following meanings.

#### $i$ revcm  $= 1$

The calling program must compute the matrix-vector product  $v = Au$ , where u and v are stored in u and v, respectively.

#### [irevcm](#page-1-0)  $= 2$

The calling program must solve the preconditioning equation  $Mv = u$ , where u and v are stored in [u](#page-2-0) and [v](#page-2-0), respectively.

[irevcm](#page-1-0)  $=$  3

Monitoring step: the solution and residual at the current iteration are returned in the arrays [u](#page-2-0) and [v](#page-2-0), respectively. No action by the calling program is required. To return additional information nag\_sparse\_real\_symm\_basic\_diag (f11gf) can be called at this step.

On final exit: if [irevcm](#page-1-0) = 4, nag sparse real symm basic solver (f11ge) has completed its tasks. The value of ifail determines whether the iteration has been successfully completed, errors have been detected or the calling program has requested termination.

2:  $\mathbf{u}$ (:) – REAL (KIND=nag wp) array

The dimension of the array  $\bf{u}$  $\bf{u}$  $\bf{u}$  will be n

On intermediate exit: the ret[u](#page-2-0)rned value of **irevem** determines the contents of **u** in the following way.

If irevem  $= 1$  or 2, [u](#page-2-0) holds the vector u on which the operation specified by irevem is to be carried out.

If [irevcm](#page-1-0)  $= 3$ , [u](#page-2-0) holds the current iterate of the solution vector.

On final exit: if **ifail** = [3](#page-4-0) or  $-i$ , the array **[u](#page-2-0)** is unchanged from the initial entry to nag\_sparse\_real\_symm\_basic\_solver (f11ge). If ifail = 1, the array  $\bf{u}$  $\bf{u}$  $\bf{u}$  is unchanged from the last entry to nag\_sparse\_real\_symm\_basic\_solver (f11ge). Otherwise, [u](#page-2-0) holds the last iterate of the solution of the system of equations, for all returned values of ifail.

3:  $\mathbf{v}$ (:) – REAL (KIND=nag wp) array

The dimension of the array  $v$  will be  $n$ 

On intermediate exit: if [irevcm](#page-1-0)  $= 3$ , [v](#page-2-0) holds the current iterate of the residual vector. Note that this is an approximation to the true residual vector. Otherwise, it does not contain any useful information.

On final exit: if **ifail** = [3](#page-4-0) or  $-i$ , the array [v](#page-2-0) is unchanged from the last entry to nag sparse real symm basic sol[v](#page-2-0)er (f11ge). If ifail  $= 1$ , the array v is unchanged from the initial entry to nag\_sparse\_real\_symm\_basic\_sol[v](#page-2-0)er (f11ge). If **ifail**  $= 0$  or 2, the array v contains the true residual vector of the system of equations (see also Section 6). Otherwise, [v](#page-2-0) stores the last iterate of the residual vector unless the Lanczos method (SYMMLQ) was used and **ifail**  $\geq 5$ , in which case  $v$  is set to 0.0.

- 4: work $(lwork)$  REAL (KIND=nag wp) array
- 5: ifail INTEGER

On final exit: ifail  $= 0$  unless the function detects an error (see Section 5).

## 6 Error Indicators and Warnings

Errors or warnings detected by the function:

ifail  $= 1$  (warning)

nag\_sparse\_real\_symm\_basic\_solver (f11ge) has already completed its tasks. You need to set a new problem.

ifail  $= 2$  (warning)

The required accuracy could not be obtained. However, a reasonable accuracy may have been achieved.

<span id="page-4-0"></span>User-requested termination: the required accuracy could not be obtained. However, a reasonable accuracy may have been achieved.

#### ifail  $= 3$

Either nag\_sparse\_real\_symm\_basic\_setup (f11gd) was not called before calling this function or it has returned an error.

#### ifail  $= 4$  (warning)

User-requested tidy termination.

#### ifail  $= 5$  (warning)

The solution has not converged after  $\langle value \rangle$  iterations.

#### ifail  $= 6$

The preconditioner appears not to be positive definite. The computation cannot continue.

#### ifail  $= 7$  (warning)

The matrix of the coefficients A appears not to be positive definite. The computation cannot continue.

#### ifail  $= 8$  (warning)

User-requested immediate termination.

### ifail  $= 9$

The matrix of the coefficients A appears to be singular. The computation cannot continue.

#### ifail  $= 10$

The weights in array [wgt](#page-2-0) are all zero.

## ifail  $= -1$

On initial entry, **irevem** =  $\langle value \rangle$ . Constraint: **[irevcm](#page-1-0)**  $= 0$ .

On intermediate re-entry, irevem  $= \langle value \rangle$ . Constraint: either irevem must be unchanged from its previous exit value or irevem  $=$  5 or 6.

#### ifail  $= -6$

Constraint:  $lwork \geq lwreq$ , where lwreq is returned by nag\_sparse\_real\_symm\_basic\_setup (f11gd).

#### ifail  $= -99$

An unexpected error has been triggered by this routine. Please contact NAG.

#### ifail  $= -399$

Your licence key may have expired or may not have been installed correctly.

#### ifail  $= -999$

Dynamic memory allocation failed.

# 7 Accuracy

On completion, i.e., [irevcm](#page-1-0)  $=$  4 on exit, the arrays **[u](#page-2-0)** and **[v](#page-2-0)** will return the solution and residual vectors,  $x_k$  and  $r_k = b - Ax_k$ , respectively, at the kth iteration, the last iteration performed, unless an immediate termination was requested and the Lanczos method (SYMMLQ) was used.

On successful completion, the termination criterion is satisfied to within the user-specified tolerance, as described in [Section 3](#page-0-0) in nag\_sparse\_real\_symm\_basic\_setup (f11gd). The computed values of the leftand right-hand sides of the termination criterion selected can be obtained by a call to nag\_sparse\_real\_symm\_basic\_diag (f11gf).

# 8 Further Comments

The number of operations carried out by nag\_sparse\_real\_symm\_basic\_solver (f11ge) for each iteration is likely to be principally determined by the computation of the matrix-vector products  $v = Au$  and by the solution of the preconditioning equation  $Mv = u$  in the calling program. Each of these operations is carried out once every iteration.

The number of the remaining operations in nag sparse real symm basic solver (f11ge) for each iteration is approximately proportional to n. Note that the Lanczos method (SYMMLQ) requires a slightly larger number of operations than the conjugate gradient method.

The number of iterations required to achieve a prescribed accuracy cannot be easily determined at the onset, as it can depend dramatically on the conditioning and spectrum of the preconditioned matrix of the coefficients  $\overline{A} = E^{-1}AE^{-T}$ .

Additional matrix-vector products are required for the computation of  $||A||_1 = ||A||_{\infty}$ , when this has not been supplied to nag sparse real symm basic setup (f11gd) and is required by the termination criterion employed.

The number of operations required to compute  $\sigma_1(\bar{A})$  is negligible for reasonable values of **sigtol** and maxits (see [Section 5](#page-1-0) and Section 9 in nag sparse real symm basic setup (f11gd)).

If the termination criterion  $||r_k||_p \le \tau (||b||_p + ||A||_p \times ||x_k||_p)$  is used (see [Section 3](#page-0-0) in nag\_sparse\_ real symm basic setup (f11gd)) and  $||x_0|| \gg ||x_k||$ , so that because of loss of significant digits the required accuracy could not be obtained, the iteration is restarted automatically at some suitable point: nag sparse real symm basic solver (f11ge) sets  $x_0 = x_k$  and the computation begins again. For particularly badly scaled problems, more than one restart may be necessary. Naturally, restarting adds to computational costs: it is recommended that the iteration should start from a value  $x_0$  which is as close to the true solution  $\tilde{x}$  as can be estimated. Otherwise, the iteration should start from  $x_0 = 0$ .

# 9 Example

See Section 10 in nag\_sparse\_real\_symm\_basic\_setup (f11gd).

# 9.1 Program Text

```
function f11ge_example
```

```
fprintf('f11ge example results\n\n');
% Sparse matrix A
n = nag(int (7));
```

```
nz = naq\_int(16);
a = zeros(1000, 1);
```

```
if row = zeros(1000, 1, nag_info_name);
```
icol = irow;

```
a(1:16) = [4 \ 1 \ 5 \ 2 \ 2 \ 3 \ -1 \ 1 \ 4 \ 1 \ -2 \ 3 \ 2 \ -1 \ -2 \ 5];irow(1:16) = [1 \ 2 \ 2 \ 3 \ 4 \ 4 \ 5 \ 5 \ 5 \ 6 \ 6 \ 6 \ 7 \ 7 \ 7 \ 7];
icol(1:16) = \begin{bmatrix} 1 & 1 & 2 & 3 & 2 & 4 & 1 & 4 & 5 & 2 & 5 & 6 & 1 & 2 & 3 & 7 \end{bmatrix};
```

```
% Incomplete Cholesky factorization, zero fill
```

```
lti11 = naq(int(0);dtol = 0;mic = 'N';
dscale = 0;ipiv = zeros(n, 1, nag-int_name);[a, irow, icol, ipiv, istr, nnzc, npivm, ifail] = ...f11ja( ...
       nz, a, irow, icol, lfill, dtol, mic, dscale, ipiv);
% Solver setup
\text{method} = 'CG':
precon = 'P';\bar{t}ol = 1e-6;
maxitr = nag-int(20);anorm = 0;
sigmax = 0;
maxits = nag(int (7));monit = naq int(2);
[1wreq, work, ifail] = \ldotsf11gd(method, precon, n, tol, maxitn, anorm, sigmax, ...
         maxits, monit, 'sigcmp', 'S', 'norm_p', '1');
% Solver inputs
irevcm = nag_int(0);
u = zeros(n,1);
v = [15; 18; -8; 21; 11; 10; 29];wgt = zeros(n,1);
% Reverse communication loop
while (irevcm = 4)
  [irevcm, u, v, work, ifail] = fllqe( ...
                                          irevcm, u, v, wgt, work);
  if (irevcm == 1)
    % v = Au[v, ifail] = f11xe( ...a, irow, icol, 'N', u, 'nz', nz);
  elseif (irevcm == 2)
    % preconditioner
    [v, ifail] = f11jb( ...a, irow, icol, ipiv, istr, 'N', u);
  elseif (irevcm == 3)
    [itn, stplhs, stprhs, anorm, sigmax, its, sigerr, ifail] = ...
    f11gf(work);
    fprintf('\nMonitoring at iteration number %d\n',itn);
    fprintf('residual norm: %14.4e\n\n', stplhs);
    fprintf(' Solution Vector Residual Vector\n');
    fprintf('%16.4f %16.4e\n', [u'; v']);
  end
end
% Get information about the computation
[itn, stplhs, stprhs, anorm, sigmax, its, sigerr, ifail] = f11gf(work);
fprintf('\nNumber of iterations for convergence: \sqrt[8]{n'}, itn);<br>fprintf('Residual norm: \sqrt[8]{14.4e/n'}, stplhs);
fprintf('Residual norm;fprintf('Right-hand side of termination criteria: \{14.4e\}\n', stprhs);<br>fprintf('i-norm of matrix a: \{14.4e\}\n', anorm);
fprintf('i-norm of matrix a:
```
#### 9.2 Program Results

f11ge example results

Monitoring at iteration number 2 residual norm: 1.9938e+00

Solution Vector Residual Vector

fprintf('%16.4f %12.2e\n', [u'; v']);

fprintf('\n Solution Vector Residual Vector\n');

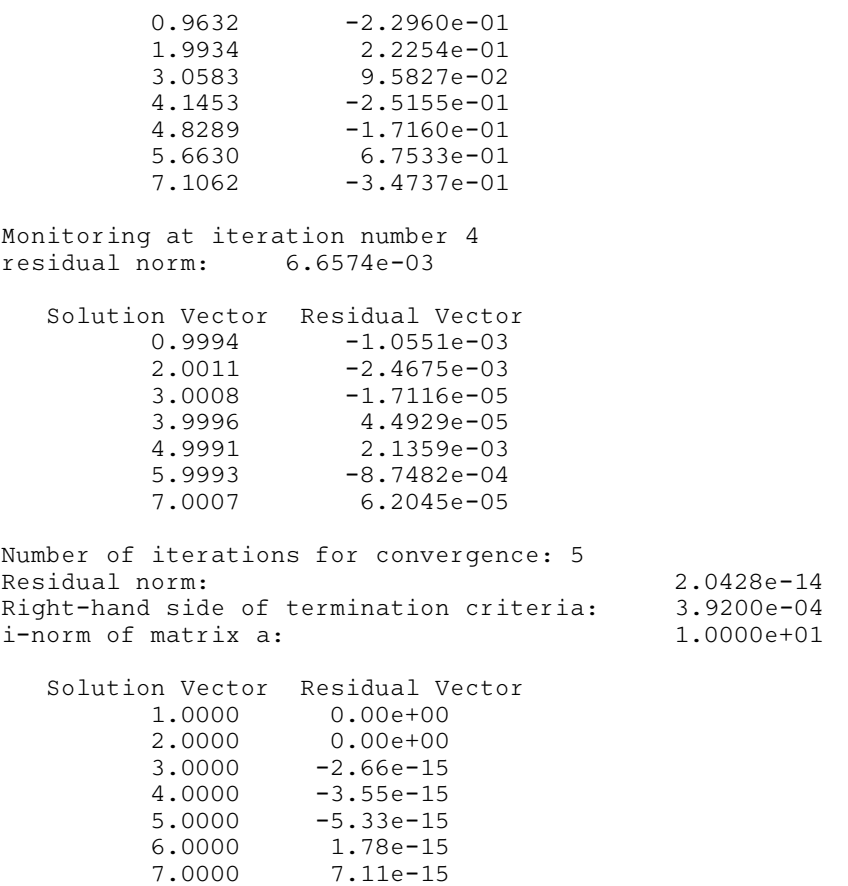